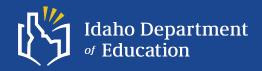

# **School Facilites**

July 10, 2024

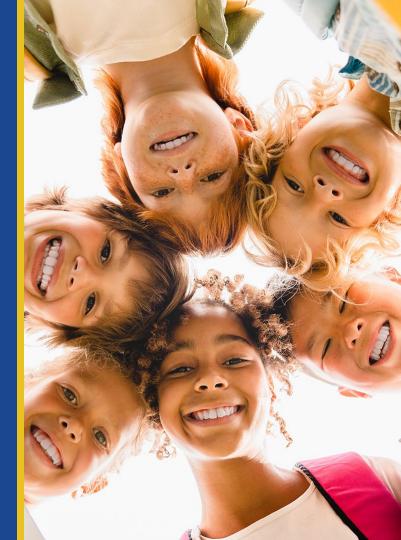

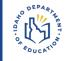

- 1. Conducting of facility condition assessments with results entered into MAPPS
- 2. Completion of 10-year plan (uploaded to MAPPS)
- 3. <u>Signature Page</u> (uploaded to MAPPS) which includes board approval
- 4. Completion of narrative questions

# **MAPPS Facility Condition Assessment Process**

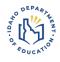

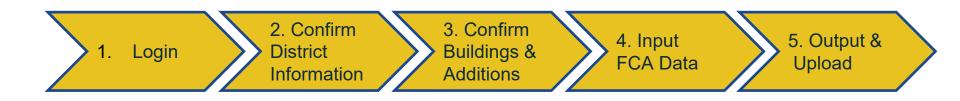

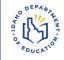

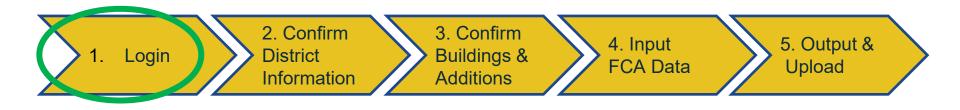

You should receive an email inviting you to create a password and authenticate your account

Password rule:

- 8 Chars Min
- One Uppercase
- One Number
- One Special Character (ie: #\$%^&\*)

Two Factor Authentication (2FA): - Authenticator from Microsoft.

- Login process will prompt you with a QR code to download application This will be required to obtain a 2FA code, after entering user name and password

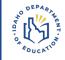

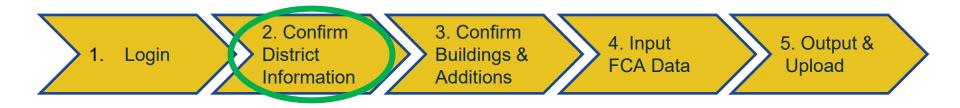

### Verify District contact information

Provide Name, Phone Number and E-mail of the district person responsible for the data.

Provide a response to three district-level questions

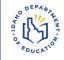

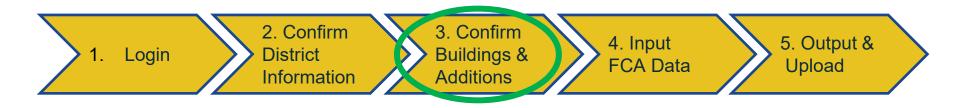

### Verify District Facility Information

- District As recognized by the state (not editable)
- Schools Name should be recognized by the State
- Building As recognized by the district for each school
- Additions As recognized by the district to discern a significant SF portion of the building which may have differing ages or system conditions from another

#### Verify School and Building Information

#### School

- Ensure school is named correctly
- Verify School Type

#### Building

- Verify Square Footage (Sum of all Additions)
- Year Built
- Building Type

#### Building Addition

- Verify addition SF (all additions will sum for the net Building SF)
- Verify Addition Year, if differing from the Original Structure

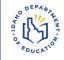

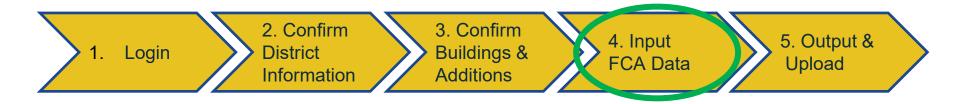

## Input Facility Condition Assessment Information

- Site Survey One for each School
- Building Survey One for each building/addition
  - Each Building has at least one addition

#### Assessment Ratings

- N/A Doesn't Apply System not present in building
- $\operatorname{\mathsf{Good}}\nolimits-\operatorname{\mathsf{Few}}\nolimits$  problems with systems, limited to small portion of building
- Fair Problem areas not needing substantial repair or replacement
- Poor Significant problems with the system, wide-spread, only replacement of portion of system required
- Replace System has failed and replacement is necessary

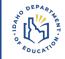

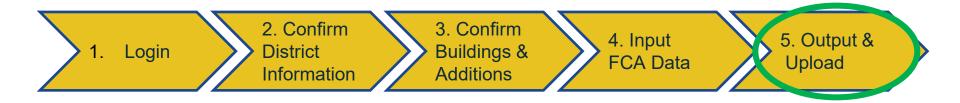

Output

Upload

- Replacement Schedule
  - Available as a roll-up under each level
- Individual Survey Responses
  - Printable results

10-Year Plan Documents

- District provided or use Excel Template provided by state
- Link to template on Web Tool
- Confirmation Form
  - Required for eligibility for HB521

# **MAPPS Facility Condition Assessment Process**

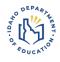

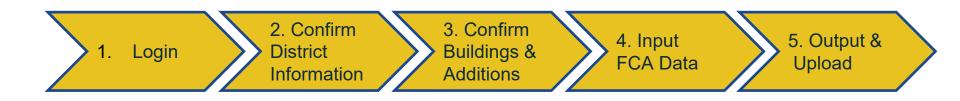

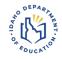

# **QUESTIONS?**